## **Mg Iphone Edition**

**Brad Miser**

 My IPhone for Seniors Brad Miser,2014-11-05 Provides stepby-step instructions for seniors on using the iPhone, covering such topics as how to make and receive calls, send text messages, use email, browse the Web, download and manage applications, and work with photos, videos, and music.

 **IPhone: The Missing Manual** David Pogue,2017-12-18 iOS 11 for the iPhone includes a host of exciting new features, including a revamped Control Center and all-new powers for some of your favorite apps—Siri, AirPlay 2, Maps, Photos, and Maps. You can even send payment via iMessages and type with one hand! And the best way to learn all of these features is with iPhone: The Missing Manual—a funny, gorgeously illustrated guide to the tips, shortcuts, and workarounds that will turn you, too, into an iPhone master. This easy-to-use book will help you accomplish everything from web browsing to watching videos so you can get the most out of your iPhone. Written by Missing Manual series creator and former New York Times columnist David Pogue, this updated guide shows you everything you need to know about the new features and user interface of iOS 11 for the iPhone.

**My IPhone for Seniors (covers All IPhone Running IOS 15,**

**Including the New Series 13 Family)** Brad Miser,2021-12-21 Easy, clear, readable, and focused on what you want to do. Step-by-step instructions for the tasks you care about most. Large, full-color, close-up photos with callouts to iPhone photos that show you exactly what to do. Common-sense help when you run into iPhone problems or limitations. Tips and notes to help you get the most from your iPhone. Full-color, step-by-step tasks walk you through getting and keeping your iPhone working just the way you want. The tasks include how to: - Connect to the Internet, Bluetooth devices, and Wi-Fi networks - Use Siri to get information, write texts and emails, set reminders/appointments, and more--just by speaking to your iPhone - Customize your iPhone with noti\_ cations, wallpaper, ringtones, and much more - Use iCloud, Google, and other cloud services to have consistent calendar, contact, and other information on all your devices - Communicate via phone calls, FaceTime videoconferences, text, email, and more - Take advantage of the Messages app to instantly communicate with just about anyone, anywhere; send and receive photos and videos with a few simple taps - Get the most out of Safari to browse the Web and Mail to manage all your email from one Inbox - Use the Wallet app to store and easily use boarding passes,

loyalty cards, and credit cards - Capture and edit photos and video; use great camera features such as telephoto zoom, portrait mode, burst photos, time-lapse and slow-motion video, and Live Photos - View, edit, and organize your photos in the Photos app; easily send photos via texts and emails or use them on the Home or Lock screens - Find, download, install, and use iPhone apps to help you travel, get information, keep in touch, have fun, and more

 My iPhone for Seniors Brad Miser,2017-12-15 Easy, clear, readable, and focused on what you want to do. Step-by-step instructions for the tasks you care about most. Large, full-color, close-up photos with callouts to iPhone photos that show you exactly what to do. Common-sense help when you run into iPhone problems or limitations. Tips and notes to help you get the most from your iPhone. Full-color, step-by-step tasks walk you through getting and keeping your iPhone working just the way you want. The tasks include how to: Connect to the Internet, Bluetooth devices, Wi-Fi networks, and other iPhones and iPads; take advantage of AirDrop to instantly share with other iOS and Mac users around you Use Siri to get information, write texts and emails, set reminders/appointments, and more just by speaking to your iPhone Customize your iPhone with folders, wallpaper,

ringtones, and much more Use iCloud, Google, and other cloud services to have consistent calendar, contact, and other information on all your devices Communicate via phone calls, FaceTime videoconferences, conference calls, text, email, and more Make your text messages come alive by adding Digital Touches and effects and sharing photos and video Get the most out of Safari to browse the Web and Mail to manage all your email from one Inbox Listen to music, use the Wallet app to manage boarding passes and loyalty cards; pay for purchases safely and securely with Apple Pay; and use other great iPhone apps Capture and edit photos and video; use great camera features such as burst photos, time-lapse and slow-motion video, and Live Photos View your photos in Memories and use them for wallpaper and for your contacts or share them via email, AirDrop, or texts; use iCloud to automatically save and share your photos Find, download, install, and use iPhone apps to help you travel, get information, keep in touch, have fun, and more

 Essential iPhone iOS 12 Edition Kevin Wilson,2019-01-15 The twenty-first century offers more technology than we have ever seen before, but with new updates, and apps coming out all the time, it's hard to keep up. Essential iPhone: iOS 12 Edition is here to help.

Along with easy to follow step-by-step instructions, illustrations, and photographs, this guide offers specifics in... Setting up iOS 12 on iPhone and upgrading from previous versions A look at the updates introduced in iOS 12 Getting to know your iPhone, finding your way around the dock, menus, and icons Navigating with touch gestures using quick peek, 3D touch, tap, drag, pinch, spread, and swipe Multi-tasking with the app switcher A look at the new control centre and how to make use of it Getting to know Siri, voice dictation, and recording voice memos Communicating with email, FaceTime, iMessage, using digital touch, and peer-to-peer payments Using the Phone app to make and receive calls Browsing the web with Safari web browser Taking and enhancing pictures, panoramic and live photos, as well as recording video Listening to music with Apple Music and iTunes Store, as well as watching films and TV Using the Files App, as well as Maps, News, Apple Books, Notes, Apple Pay, Calendar, and Contacts Maintaining your iPhone with updates, backups, general housekeeping, and much more... Unlike other books and manuals that assume a computing background not possessed by beginners, Essential iPhone: iOS 12 Edition tackles the fundamentals of the iPhone, so that everyone from students, to senior citizens, to home users pressed for time, can understand.

So, if you're looking for an iPhone manual, a visual book, simplified tutorial, dummies guide, or reference, Essential Phone: iOS 12 Edition will help you maximize the potential of your iPhone to increase your productivity, understanding, and help you take advantage of the digital revolution.

 **My iPhone** Brad Miser,2018-11-27 Step-by-step instructions with callouts to iPhone images that show you exactly what to do. Help when you run into iPhone problems or limitations. Tips and Notes to help you get the most from your iPhone. Full-color, stepby-step tasks walk you through getting and keeping your iPhone working just the way you want. The tasks include how to: Connect to the Internet, Bluetooth devices, Wi-Fi networks, and other iPhones, and iPads; take advantage of AirDrop to instantly share with other iOS and Mac users around you Use Siri to get information, write texts and emails, set reminders/appointments, and more just by speaking to your iPhone; use Siri shortcuts to do even more while speaking less Customize your iPhone with folders, wallpaper, ringtones, multi-step shortcuts, and much more; use Screen Time to make sure you don't have too much of a good thing Use iCloud, Exchange, Google, and other cloud services to keep consistent calendar, contact, and other information on all your

devices Communicate via phone, FaceTime, conference calls, text, email, and more Make your text messages come alive by adding Digital Touches and effects and sharing photos and video Get the most out of Safari to browse the Web and Mail to manage all of your email from one Inbox Listen to music, use the Wallet to manage boarding passes and loyalty cards; pay for purchases safely and securely with Apple Pay; and use other great iPhone apps Capture and edit photos and video; use great camera features such as telephoto zoom, portrait mode, burst, timed and time-lapse video, slow-motion video, and Live Photos View your photos in Memories and use them for wallpaper and for your contacts or share them via email, AirDrop, or texts; use iCloud to automatically save and share your photos Find, download, install, and use awesome iPhone apps Chapters 15 and 16 can be downloaded from the Downloads tab located at www.informit.com/myiphone12 .

 **ITunes and ICloud for IPhone, IPad & IPod Touch** Brad Miser,2013 This book is the fastest way to use iTunes and iCloud to enjoy your media anywhere you go, on any iPhone, iPad, or iPod touch.

**Head First IPhone and IPad Development** Dan Pilone,Tracey

Pilone,2013-12-18 Provides information on using iOS SDK tools to create applications for the iPhone and the iPad.

 **My iPhone for Seniors** Brad Miser,2019-11-13 Easy, clear, readable, and focused on what you want to do. Step-by-step instructions for the tasks you care about most. Large, full-color, close-up photos with callouts to iPhone photos that show you exactly what to do. Common-sense help when you run into iPhone problems or limitations. Tips and notes to help you get the most from your iPhone. Full-color, step-by-step tasks walk you through getting and keeping your iPhone working just the way you want. The tasks include how to: Connect to the Internet, Bluetooth devices, Wi-Fi networks, and other iPhones and iPads; take advantage of AirDrop to instantly share with other iOS, iPadOS, and Mac users around you Use Siri to get information, write texts and emails, set reminders/appointments, and more–just by speaking to your iPhone Customize your iPhone with folders, wallpaper, ringtones, and much more Use iCloud, Google, and other cloud services to have consistent calendar, contact, and other information on all your devices Communicate via phone calls, FaceTime videoconferences, conference calls, text, email, and more Take advantage of the Messages app to instantly

communicate with just about anyone, anywhere; send and receive photos and videos with a few simple taps Get the most out of Safari to browse the Web and Mail to manage all your email from one Inbox Use the Wallet app to manage boarding passes and loyalty cards; pay for purchases safely and securely with Apple Pay; and use other great iPhone apps Capture and edit photos and video; use great camera features such as telephoto zoom, portrait mode, burst photos, time-lapse and slow-motion video, and Live Photos View your photos in Memories and use them for wallpaper and for your contacts or share them via email, AirDrop, or texts; use iCloud to automatically save your photos Find, download, install, and use iPhone apps to help you travel, get information, keep in touch, have fun, and more

 **iPhone for Seniors in easy steps, 4th Edition** Nick Vandome,2017-10-25 Learn to use your new iPhone quickly: Messaging, calls and emails, video calls with FaceTime, use iCloud and Family Sharing, explore the iTunes Music Library and much more! Covers iPhones with iOS 11. In full colour and straightforward, jargon-free language, iPhone for Seniors in easy steps, 4th edition, gives you all the information you need to get up and running with your new iPhone and quickly feel you are in

control of it. iPhone for Seniors in easy steps, 4th edition covers everything you need to know to keep fully connected. With your iPhone in your pocket you are only ever a couple of taps away from friends and family. Learn how to: Make and receive phone calls Text with the Messages app, including a variety of new fun features Make video calls with FaceTime Set up and use email accounts Use Settings to customise your iPhone exactly to your style and requirement Use Apple Pay on your iPhone to pay securely – no need to carry your wallet all the time Master the newly designed Control Center Explore the entire iTunes Music library, share music, videos, apps, calendars and photos with family members – stay in the loop with children and grandchildren! Apps are at the heart of the iPhone and iPhone for Seniors in easy steps, 4th edition gives a comprehensive introduction to using the preinstalled apps. It then shows how to find and download apps from the Apple App Store for: Going on vacation Online shopping Social networking Hobbies Music and videos Books Photos Keeping up-to-date with everyday tasks, through the use of the Notes, Calendar, Contacts and Reminders apps Health and wellbeing, using the Health app that is designed to collate a range of health and fitness information An in-depth chapter on iCloud,

Apple's online storage, sharing and backup service, explains how iCloud works and shows how it can automatically store your data and share your photos so you don't have to worry about losing information should anything happen to your iPhone. This 4th edition of this popular title is updated to cover the latest operating system, iOS 11, and its array of new features. It is illustrated using the iPhone 8, but is suitable for all iPhones with iOS 11. It is written in larger type, for easier reading, and with the Senior reader in mind. Some of the enhancements to iOS 11 include: The enhancements to the Dock The newly designed App Switcher and Control Center A new camera on the iPhone 8 The improvements to multitasking to improve productivity, including Drag and Drop capabilities The new File app for organizing and accessing documents The newly designed virtual keyboard for streamlining text and data input The newly designed App Store iPhone for Seniors in easy steps, 4th edition takes the mystery out of using your iPhone and shows how it can become your most useful digital companion, ready to help keep you in touch, up-to-date and entertained. Covers iOS 11 - released September 2017

 **iPhone For Dummies** Edward C. Baig,Bob LeVitus,2021-10-25 My phone, your phone, iPhone—the fully updated guide to the

latest models and iOS updates Apple seems to update its iPhone at the speed of light, and Dummies helps you keep up. iPhone For Dummies, 2022 Edition includes the newest features available with iOS 15, released in 2022. This version also covers all iPhone models available in 2022 including the iPhone 12, iPhone 11, iPhone XR, and iPhone SE. Whether you have a new iPhone or an older iPhone, you've got this book to walk you through everything your phone can do. The iPhone is a music player, a gaming system, a computer, and a mobile phone all wrapped up in one pocket-sized package. Your device can keep you connected, help you be productive, and provide endless hours of entertainment. iPhone For Dummies offers the insight of two longtime Apple experts on how to make the most of your iPhone and its updated features. Set up your device and learn about the apps and utilities that can help you get the most out of iPhone Understand important settings, privacy controls, and customizations to make your phone truly yours Snap photos, shoot videos, record audio and discover iPhone's many creativity tools Enter the wild world of apps using the app store, and find out about the latest hot downloads Ring! Ring! Pick up—it's your new iPhone calling.

iPhone For Dummies Edward C. Baig,Guy Hart-

Davis,2022-10-18 Hey Siri, order iPhone For Dummies iPhone For Dummies, the much-loved guide to Apple's killer smartphone, is updated for 2023. This book walks you through all the latest features of iOS 16 and the latest iPhone models, including the iPhone 14. Looking for a guide to an older model? We've got you covered there, too, with plenty of know-how that applies to previous iPhones. Keep in touch with family and friends all over the world with calls, texts, and FaceTime. We'll also show you how to use your iPhone as a music player, a gaming system, a camera, and a productivity enhancer, all wrapped up in one touch-screen package. Learn your way around your Apple iPhone 14 (or older models) Discover the new features of iOS 16 and make the most of your phone Customize your settings, keep your phone secure, and master the apps Take pictures, communicate with FaceTime, play games, and beyond iPhone For Dummies offers expert insight on how to make the most of your iPhone and its updated features. Peek inside for the latest iOS 16 features, as well as the updated hardware features on the latest iPhone models.

 My iPhone for Seniors (covers all iPhone running iOS 14, including the new series 12 family) Brad Miser,2020-11-23 Easy, clear, readable, and focused on what you want to do. Step-by-step instructions for the tasks you care about most. Large, full-color, close-up photos with callouts to iPhone photos that show you exactly what to do. Common-sense help when you run into iPhone problems or limitations. Tips and notes to help you get the most from your iPhone. Full-color, step-by-step tasks walk you through getting and keeping your iPhone working just the way you want. The tasks include how to: Connect to the Internet, Bluetooth devices, Wi-Fi networks, and other iPhones and iPads; take advantage of AirDrop to instantly share with iPhone, iPad and Mac users Use Siri to get information, write texts and emails, set reminders/appointments, and more—just by speaking to your iPhone Customize your iPhone with folders, widgets, wallpaper, ringtones, and much more Use iCloud, Google, and other cloud services to have consistent calendar, contact, and other information on all your devices Communicate via phone calls, FaceTime videoconferences, conference calls, text, email, and more Take advantage of the Messages app to instantly communicate with just about anyone, anywhere; send and receive photos and videos with a few simple taps Get the most out of Safari to browse the Web and Mail to manage all your email from one Inbox • Use the Wallet app to manage boarding passes and loyalty cards; pay for

purchases safely and securely with Apple Pay; and use other great iPhone apps Capture and edit photos and video; use great camera features such as telephoto zoom, portrait mode, burst photos, timelapse and slow-motion video, and Live Photos View your photos in Memories and use them for wallpaper and for your contacts or share them via email, AirDrop, or texts; use iCloud to automatically save your photos Find, download, install, and use iPhone apps to help you travel, get information, keep in touch, have fun, and more

 **My Iphone** Brad Miser,2012 Provides information, tips, tricks, and troubleshooting for the iPhone.

 **The One Device** Brian Merchant,2017-06-20 The secret history of the invention that changed everything-and became the most profitable product in the world. NATIONAL

BESTSELLERShortlisted for the Financial Times Business Book of the Year Award One of the Best Business Books of 2016 - CNBC, Bloomberg, 1-800-CEO-Read The One Device is a tour de force, with a fast-paced edge and heaps of analytical insight. -Ashlee Vance, New York Times bestselling author of Elon Musk A stunning book. You will never look at your iPhone the same way again. -Dan Lyons, New York Times bestselling author of Disrupted Odds are that as you read this, an iPhone is within reach. But

before Steve Jobs introduced us to the one device, as he called it, a cell phone was merely what you used to make calls on the go. How did the iPhone transform our world and turn Apple into the most valuable company ever? Veteran technology journalist Brian Merchant reveals the inside story you won't hear from Cupertinobased on his exclusive interviews with the engineers, inventors, and developers who guided every stage of the iPhone's creation. This deep dive takes you from inside One Infinite Loop to 19th century France to WWII America, from the driest place on earth to a Kenyan pit of toxic e-waste, and even deep inside Shenzhen's notorious suicide factories. It's a firsthand look at how the cuttingedge tech that makes the world work-touch screens, motion trackers, and even AI-made their way into our pockets. The One Device is a roadmap for design and engineering genius, an anthropology of the modern age, and an unprecedented view into one of the most secretive companies in history. This is the untold account, ten years in the making, of the device that changed everything.

 **Elements** Theodore Gray,2012-04-03 With more than 1 million copies sold worldwide, The Elements is the most entertaining, comprehensive, and visually arresting book on all 118 elements in

the periodic table. Includes a poster of Theodore Gray's iconic photographic periodic table of the elements! Based on seven years of research and photography by Theodore Gray and Nick Mann, The Elements presents the most complete and visually arresting representation available to the naked eye of every atom in the universe. Organized sequentially by atomic number, every element is represented by a big beautiful photograph that most closely represents it in its purest form. Several additional photographs show each element in slightly altered forms or as used in various practical ways. Also included are fascinating stories of the elements, as well as data on the properties of each, including atomic number, atomic symbol, atomic weight, density, atomic radius, as well as scales for electron filling order, state of matter, and an atomic emission spectrum. This of solid science and stunning artistic photographs is the perfect gift book for every sentient creature in the universe.

 Take Control of Find My and AirTags, 2nd Edition Glenn Fleishman,2023-09-18 Track your stuff, find your friends, and safely share your location Version 2.0, updated September 18, 2023 Take Control of Find My and AirTags takes you inside Apple's Find My ecosystem. Once solely a way to track where your

iPhone was, now Find My encompasses so much more. You can follow people's location (with permission) and share yours; find misplaced Apple and Beats audio hardware, even down to a single lost earbud; and track and share AirTags and third-party items attached to or in your bag, car, bike, and more.n Since the introduction of Find My iPhone over a decade ago, Apple has made it possible to Find My Nearly Everything. The current ecosystem encompasses people, Apple devices, and low-power, long-life trackers, with apps available for iOS, iPadOS, macOS, watchOS, and on iCloud.com. Take Control of Find My and AirTags takes you through the many parts of Find My so you can configure and refine how you and your stuff is tracked and shared. The book looks at three different kinds of tracking: • People: Learn how to share your location safely, follow others who let you, and send and receive notifications about arrivals and departures. • Devices: Apple lets you track the whereabouts of your and Family Sharing group members' iPhone, iPad, iPod touch, Mac, Watch, and Apple and Beats audio hardware. Get to know the ins and outs of enabling Find My and taking remote actions, from playing a sound to wiping your data from a device. • Items: Find out how AirTags make use of the crowdsourced network of other people's

Apple devices to help you find a lost or forgotten purse, backpack, or even car, and about third-party devices licensing the technology from Apple. Learn how to share your items with up to five other people. Also get to know the dangers of Find My stalking and how to identify the risk, deter unwanted tracking from happening, block it if you find it—and report it to law enforcement or get other help. And find out about a new industry effort, headlined by Apple and Google, to make trackers from all companies discoverable on Apple and Android phones, tablets, and computers. The book also digs into how Family Sharing interacts with personal and device location sharing and finding, and how to help other people find their lost stuff if they don't have one of their own Apple devices handy. The book focuses on the latest Apple operating systems: iOS 17/iPadOS 17, macOS 14 Sonoma, and watchOS 10. However, it looks back to iOS 15/iPadOS 15 and macOS 13 Ventura for nearly every feature—and sometimes back even years before those releases—so you can best use your mix of Apple devices of all vintages. Here's more of what you can find in this book: • Start sharing AirTags and other items with up to five other people.  $\bullet$ Find out the difference between device-based Find My tracking and the Find My network. • Figure out if your Apple or Beats audio

hardware can be tracked just over Bluetooth nearby or via the Find My Network. • Lost a single earbud? Apple may have you covered by playing a sound out of it or providing nearly pinpoint tracking.  $\bullet$ Experience the joy of playing a sound over the internet or nearby to help find a missing device or item. • See the place in Apple's ecosystem for third-party Find My tracking from nearly a dozen companies that make bike, bag, and general stuff trackers, some with extra alarms • Control and monitor the way you let others track your whereabouts. • Get to know presence, the way you define which of your devices indicates where you are to other people. • Learn about the capability in iOS 15/iPadOS 15 and later to track an iPhone or iPad even after it's been erased! • See how Messages in iOS 17/iPadOS 17 simplifies and improves location sharing and maps. • Dig into Apple's efforts to prevent Find My from being used for stalking and unwanted tracking, and how to find out if someone's trying to track you without your permission, including the new partnership with Google to block stalkers and harassers. • Discover buried controls for configuring exactly how Find My updates your device's location, including when power runs low. • Your Apple Watch has three Find My apps you'll get to know to use them effectively on the go. • Understand Activation

Lock, which protects devices from being reused even if someone has erased them. • Help family members find lost and stolen gear through Find My's Family Sharing support.

 **My iPhone (covers iOS 5 running on iPhone 3GS, 4 or 4S)** Brad Miser,2011-11-18 Step-by-step instructions with callouts to iPhone images that show you exactly what to do. Help when you run into iPhone problems or limitations. Tips and Notes to help you get the most from your iPhone. Full-color, step-by-step tasks walk you through getting and keeping your iPhone working just the way you want. The tasks include how to: Connect to the Internet, Bluetooth devices, Wi-Fi networks, and other iPhones, iPods, and iPads Use Siri to get information, write texts and emails, set reminders/appointments, and more just by speaking to your iPhone 4S Customize your iPhone with folders, wallpaper, ringtones, and much more Configure and sync your information, and efficiently manage contacts, reminders, and calendars Communicate via FaceTime videoconferences, conference calls, text, email, and more Make the most of Safari to browse the Web and Mail to manage all of your email from one inbox Listen to music, subscribe to podcasts, and watch video—including movies and TV shows Capture and edit photos and video Use your photos in slideshows,

for wallpaper, and your contacts or share them via email, iCloud, and texts Find, download, install, and use awesome iPhone apps Take advantage of iCloud to keep your content and information in sync on all your devices BONUS MATERIAL: Find additional tasks and other helpful information on this book's website at quepublishing.com/title/9780789748928 CATEGORY: Apple Digital Media COVERS: Apple iPhone USER LEVEL: Beginning-Intermediate

 My iPhone (covers 3G, 3Gs and 4 running iOS4) Brad Miser,2010-09-09 Step-by-step instructions with callouts to iPhone images that show you exactly what to do. Help when you run into iPhone problems or limitations. Tips and Notes to help you get the most from your iPhone. Full-color, step-by-step tasks walk you through getting and keeping your iPhone working just the way you want. The tasks include how to: Connect to the Internet, Bluetooth devices, Wi-Fi networks, other iPhones, iPods, and iPads Manage your apps with the iPhone's new multitasking capabilities Customize your iPhone with folders, wallpaper, ringtones, and much more Configure and sync your information, and efficiently manage contacts and calendars Communicate via FaceTime videoconferences, conference calls, text, email, and more Make the

most of Safari to browse the Web and Mail to manage all of your email from one inbox Listen to music, subscribe to podcasts, and watch video–including movies and TV shows Capture photos and HD video Use your photos in slideshows, for wallpaper, and your contacts or share them via email, MobileMe, and texts Find, download, install, and use iPhone apps, including the amazing iBooks to read ebooks BONUS MATERIAL: Find additional tasks and other helpful information on this book's website at quepublishing.com/title/9780789747143 CATEGORY: Apple Digital Media COVERS: Apple iPhone USER LEVEL: Beginning-Intermediate

 The Real Book - Volume I Hal Leonard Corp.,2004-09-01 (Fake Book). The Real Books are the best-selling jazz books of all time. Since the 1970s, musicians have trusted these volumes to get them through every gig, night after night. The problem is that the books were illegally produced and distributed, without any regard to copyright law, or royalties paid to the composers who created these musical masterpieces. Hal Leonard is very proud to present the first legitimate and legal editions of these books ever produced. You won't even notice the difference, other than that all of the notorious errors have been fixed: the covers and typeface

look the same, the song list is nearly identical, and the price for our edition is even cheaper than the original! Every conscientious musician will appreciate that these books are now produced accurately and ethically, benefitting the songwriters that we owe for some of the greatest tunes of all time! Includes 400 songs: All Blues \* Au Privave \* Autumn Leaves \* Black Orpheus \* Bluesette \* Body and Soul \* Bright Size Life \* Con Alma \* Dolphin Dance \* Don't Get Around Much Anymore \* Easy Living \* Epistrophy \* Falling in Love with Love \* Footprints \* Four on Six \* Giant Steps \* Have You Met Miss Jones? \* How High the Moon \* I'll Remember April \* Impressions \* Lullaby of Birdland \* Misty \* My Funny Valentine \* Oleo \* Red Clay \* Satin Doll \* Sidewinder \* Stella by Starlight \* Take Five \* There Is No Greater Love \* Wave \* and hundreds more!

Unveiling the Magic of Words: A Review of "**Mg Iphone Edition**"

In a global defined by information and interconnectivity, the enchanting power of words has acquired unparalleled significance. Their power to kindle emotions, provoke contemplation, and ignite

transformative change is truly awe-inspiring. Enter the realm of "**Mg Iphone Edition**," a mesmerizing literary masterpiece penned with a distinguished author, guiding readers on a profound journey to unravel the secrets and potential hidden within every word. In this critique, we shall delve in to the book is central themes, examine its distinctive writing style, and assess its profound impact on the souls of its readers.

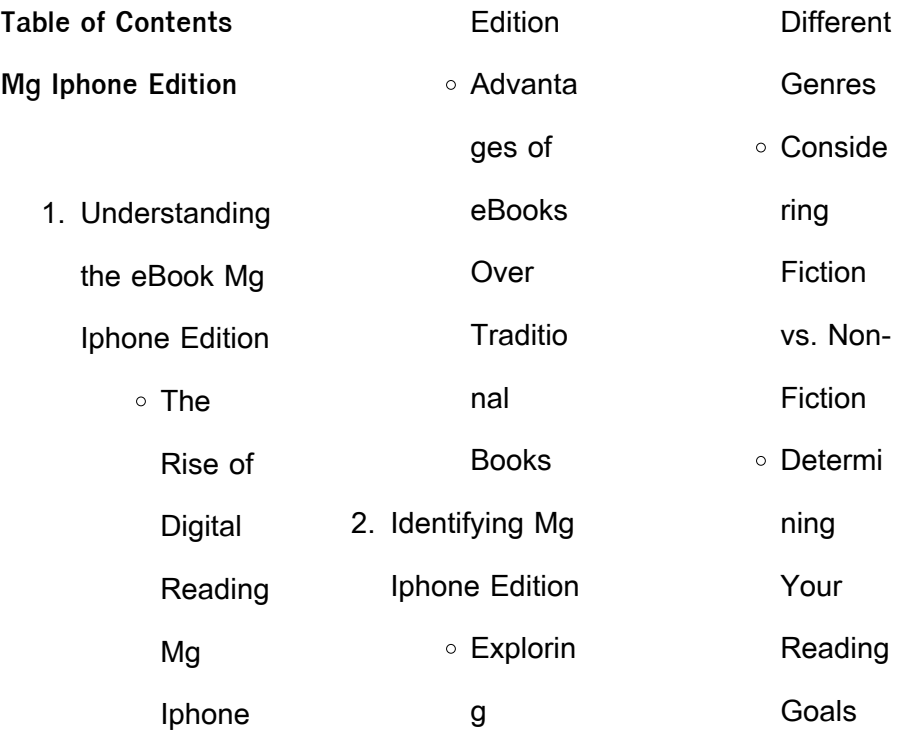

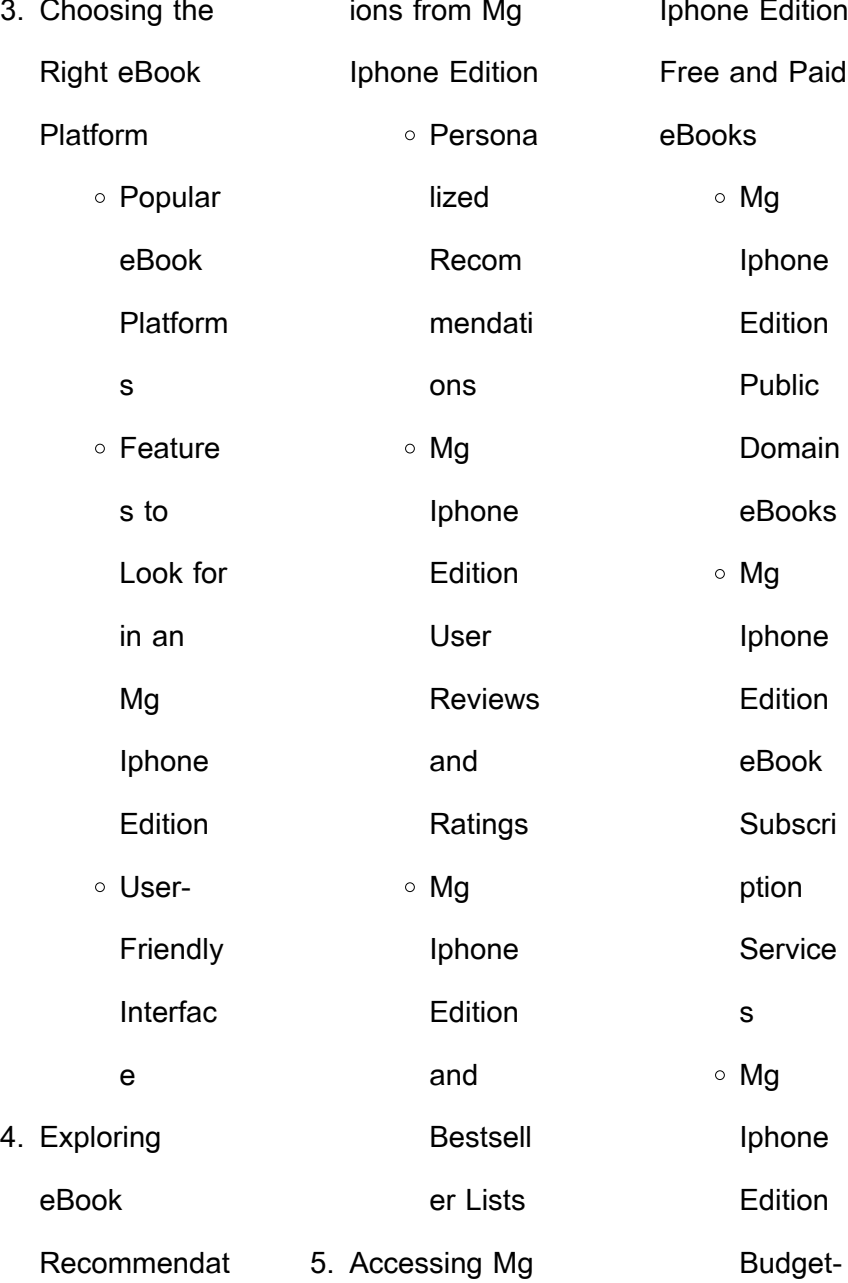

# **Mg Iphone Edition**

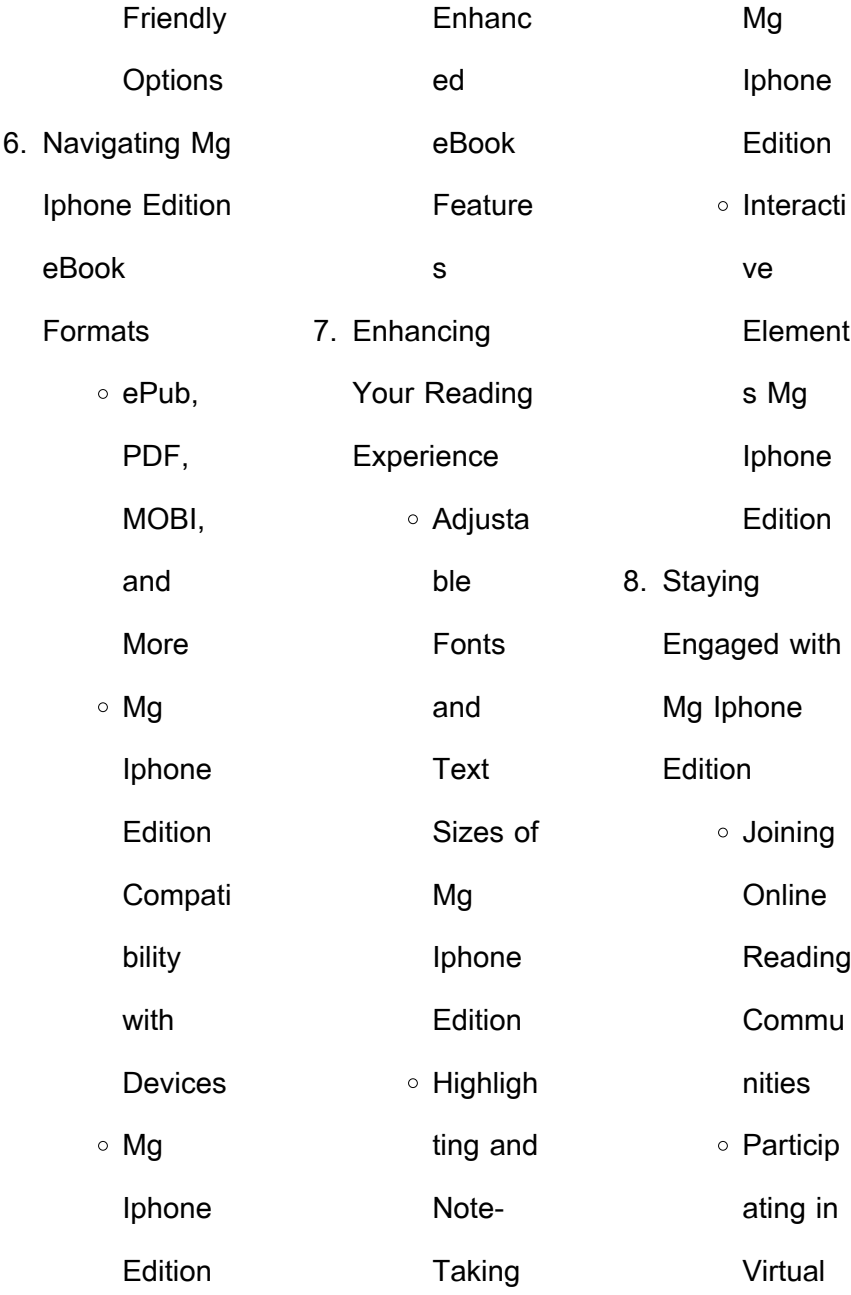

![](_page_28_Picture_208.jpeg)

÷,

#### **Mg Iphone Edition**

![](_page_29_Picture_197.jpeg)

Open

![](_page_30_Picture_198.jpeg)

enthusiasts. For those interested in academic resources, there are websites dedicated to providing free PDFs of research papers and scientific articles. One such website is Academia.edu, which allows researchers and scholars to share their work with a global audience. Users can download PDF files of research papers, theses, and dissertations

covering a wide range of subjects. Academia.edu also provides a platform for discussions and networking within the academic community. When it comes to downloading Mg Iphone Edition free PDF files of magazines, brochures, and catalogs, Issuu is a popular choice. This digital publishing platform hosts a vast collection of publications from around the world.

Users can search for specific titles or explore various categories and genres. Issuu offers a seamless reading experience with its user-friendly interface and allows users to download PDF files for offline reading. Apart from dedicated platforms, search engines also play a crucial role in finding free PDF files. Google, for instance, has an advanced search feature that allows users to filter results by file type. By specifying the file type as "PDF," users can find websites that offer free PDF downloads on a specific topic. While downloading Mg Iphone Edition free PDF files is convenient, its important to note that copyright laws must be respected. Always ensure that the PDF files you download are legally available for free. Many authors and publishers voluntarily provide free PDF versions of their work, but its essential to be cautious and verify the authenticity of the source before downloading Mg Iphone Edition. In conclusion, the internet offers numerous platforms and websites that allow users to download free PDF files legally. Whether its classic literature, research papers, or magazines, there is something for everyone. The platforms mentioned in this article, such as Project Gutenberg, Open Library, Academia.edu, and Issuu, provide access to a vast collection of PDF files. However, users should always be cautious and verify the legality of the source before downloading Mg Iphone Edition any PDF files. With these platforms, the world of PDF downloads is just a click away.

**FAQs About Mg Iphone Edition Books**

How do I know which eBook platform is the best for me? Finding the best eBook platform depends on your reading preferences and device compatibility. Research different platforms, read user reviews, and explore their features before making a choice. Are free eBooks of good quality? Yes,

many reputable platforms offer highquality free eBooks, including classics and public domain works. However, make sure to verify the source to ensure the eBook credibility. Can I read eBooks without an eReader? Absolutely! Most eBook platforms offer web-based readers or mobile apps that allow you to read eBooks on your computer, tablet, or smartphone. How

do I avoid digital eye strain while reading eBooks? To prevent digital eye strain, take regular breaks, adjust the font size and background color, and ensure proper lighting while reading eBooks. What the advantage of interactive eBooks? Interactive eBooks incorporate multimedia elements, quizzes, and activities, enhancing the reader engagement and providing a

more immersive learning experience. Mg Iphone Edition is one of the best book in our library for free trial. We provide copy of Mg Iphone Edition in digital format, so the resources that you find are reliable. There are also many Ebooks of related with Mg Iphone Edition. Where to download Mg Iphone Edition online for free? Are you looking for Mg Iphone Edition PDF? This is

definitely going to save you time and cash in something you should think about.

**Mg Iphone Edition :**

**an open letter to my cheerleading team the odyssey online** - Apr 12 2023 web jan 8 2016 george washington university to my cheerleading team i just want to begin by saying there is no other place that i would have spent my high school

years than on the mat with all of you there is a bond like no other athletes that cheerleaders have for each other and it is so special i will never forget it speech topics on cheerleading synonym - Nov 07 2022 web when you decide on a speech topic like cheerleading think of the speech s objective you can pick a side of an argument and back up your argument

with evidence alternatively you can simply give a lecture on a topic of interest to you but focus on a specific facet of the topic in order to keep the cheerleading captain speech 325 words studymode - Jun 14 2023 web filter results good evening everyone i hope everyone is enjoying their night my name is keyona and i was the one of the 4 captains chosen for the 2011 montclair

high school cheerleading squad during my 3 years on the squad i ve had so many memories good and bad that helped me grow as a person **cheer speech by rena cerny prezi** - Jun 02 2022 web tumbling and stunts propelling mass through a space and overcoming the resistance of mass people base their opinions only on what they see sideline

cheerleading sideline cheer a pep group supporting a team not being judged recieving points or performing all capabilities competitive cheer a team competing against many other teams sample welcome speech for athletic banquet pdf free - Mar 11 2023 web in varsity athletics competition is emphasized over student participation but coaches are lettermen s club 9

![](_page_36_Picture_220.jpeg)

uet end cheer h banquet ches plan a orable end of eason banquet of cheer put her a program the order of vou would like esent the uet and have it ith a document online senior rleading uet speeches or cheerleading uet speeches s site **a speech on being a** leader 907

**words bartleby** - May 13 2023 web being a cheerleader to me isn t just about cheering on the football or basketball team cheerleading is more than that cheerleading is a group of girls who have the passion and the trust with each other to catch them and trust that they will do their part cheerleading are being a family and not being able to have your own

space glitter and grass farewell cheer season blogger - Aug 16 2023 web monday march 3 2014 farewell cheer season it s monday i ll work until 3 or 4 00 today and then i ll go home and i have nothing else on my schedule oh my word this is an amazing feeling but also i ll miss my cheerleaders and here is the speech i gave last night about why i ll miss

them so much cheerleading speech for banquet jetpack theaoi - Dec 28 2021 web read senior cheerleading banquet speeches writer by ralf schweizer why a best seller book on the planet with fantastic value as well as content is combined wed 25 apr 2018 23 06 00 gmt cheerleading speech for banquet pdf cheer speech to team banquet plan a memorable end of

![](_page_38_Picture_198.jpeg)

![](_page_39_Picture_197.jpeg)

![](_page_40_Picture_201.jpeg)

#### **Mg Iphone Edition**

![](_page_41_Picture_200.jpeg)

![](_page_42_Picture_199.jpeg)

revolution and as never before speeches were crucial in stirring the hearts and minds of millions around the world **the penguin book of modern speeches google books** - Dec 31 2022 web this definitive collection gathers the most significant speeches of the modern era from theodore roosevelt and martin luther king ir to ronald reagan and michelle obamadefined by

waves of idealism and doubt progress and destruction the twentieth century and the first decades of the twenty first have seen the best and worst of the penguin book of modern speeches paperback waterstones - May 24 2022 web oct 5 2017 synopsis from theodore roosevelt to barack obama discover the most significant speeches of the modern era

whether it was churchill rousing the british to take up arms or the dream of martin luther king fidel castro inspiring the cuban revolution or barack obama on selma and the meaning of america speeches have profoundly **the penguin book of modern speeches 豆 瓣** - Apr 22 2022 web the penguin book of modern speeches  $\mathop{\mathsf{III}}\nolimits$  $ma$ carthur brian  $\Pi$  $\Box$  2012 5  $\Pi$  624  $\Pi$  $\prod$  37 86 ishn

## 9780241953259 III 评分 评价人数不足 评价 <u>NUU UUU UUUUU</u> nnn nnn nn  $\Pi$  the twentieth century was a century of idealism and revolution and as never before speeches were crucial in stirring the hearts and **the penguin book of modern speeches goodreads** - Apr 03 2023 web 297 ratings25 reviews fully revised and updated whether it was churchill rousing the

british to take up arms or the dream of martin luther king fidel castro inspiring the cuban revolution or barack obama on selma and the meaning of america speeches have profoundly influenced the way we see ourselves and society **the penguin book of modern speeches penguin books australia** - Jul 26 2022 web jan 17 2000 from theodore roosevelt to barack

obama the most significant speeches of the modern era the penguin book of modern speeches google books - Feb 01 2023 web may 3 2012 from theodore roosevelt to barack obama discover the most significant speeches of the modern era whether it was churchill rousing the british to take up arms or the dream of martin luther the penguin book of modern speeches

![](_page_45_Picture_199.jpeg)

![](_page_46_Picture_200.jpeg)

![](_page_47_Picture_199.jpeg)

![](_page_48_Picture_198.jpeg)

![](_page_49_Picture_199.jpeg)

wohin führen schwarze löcher wie heiß ist es auf der venus woraus bestehen die ringe des saturns und gibt es leben auf dem mars benny blu lernbuch format din a6 32 seiten geheftet 4 4 farbig **benny blu sterne planeten buch bei weltbild ch bestellen** - Jan 04 2023 web bücher online shop benny blu sterne planeten von doris wirth bei weltbild bestellen per rechnung zahlen bücher in grosser auswahl weltbild ch versandkostenfrei benny blu sterne und planeten eine reise ins welt pdf - Jun 28 2022 web jul 3 2023 benny blu sterne und planeten eine reise ins welt 3 6 downloaded from uniport edu ng on july 3 2023 by guest at home with books estelle ellis 1995 at home with books is a visual delight a helpful resource and an **benny blu sterne**

**und planeten eine reise ins welt 1 pdf full** - Jan 24 2022 web this knowledge about benny blu sterne und planeten eine reise ins welt 1 pdf has been published when somebody should go to the book stores search introduction by shop shelf by shelf it is truly problematic this is why we offer the ebook compilations in this website it will categorically ease you to see guide

![](_page_51_Picture_200.jpeg)

### **Mg Iphone Edition**

![](_page_52_Picture_196.jpeg)

#### **Mg Iphone Edition**

[caduceus medical](https://www.freenew.net/papersCollection/virtual-library/?k=Caduceus-Medical-Terminology-Final-Exam-Answers.pdf)

[terminology final](https://www.freenew.net/papersCollection/virtual-library/?k=Caduceus-Medical-Terminology-Final-Exam-Answers.pdf)

[exam answers](https://www.freenew.net/papersCollection/virtual-library/?k=Caduceus-Medical-Terminology-Final-Exam-Answers.pdf)

[cannabis evolution](https://www.freenew.net/papersCollection/virtual-library/?k=cannabis-evolution-and-ethnobotany.pdf)

[and ethnobotany](https://www.freenew.net/papersCollection/virtual-library/?k=cannabis-evolution-and-ethnobotany.pdf)

[sylvia day](https://www.freenew.net/papersCollection/virtual-library/?k=captivated_by_you_sylvia_day_readerdoc_com.pdf)

[readerdoc com](https://www.freenew.net/papersCollection/virtual-library/?k=captivated_by_you_sylvia_day_readerdoc_com.pdf)

[can you see what i](https://www.freenew.net/papersCollection/virtual-library/?k=Can_You_See_What_I_See.pdf)

[captivated by you](https://www.freenew.net/papersCollection/virtual-library/?k=captivated_by_you_sylvia_day_readerdoc_com.pdf)

[see](https://www.freenew.net/papersCollection/virtual-library/?k=Can_You_See_What_I_See.pdf)

[business plan for](https://www.freenew.net/papersCollection/virtual-library/?k=Business-Plan-For-Job-Interview.pdf)

[job interview](https://www.freenew.net/papersCollection/virtual-library/?k=Business-Plan-For-Job-Interview.pdf)

[built lean 8 week](https://www.freenew.net/papersCollection/virtual-library/?k=Built_Lean_8_Week_Program.pdf)

[program](https://www.freenew.net/papersCollection/virtual-library/?k=Built_Lean_8_Week_Program.pdf)